# **Expresso Livre Comunidade - Melhoria #646**

# **Adicionar ao script do gade.sh a montagem da pasta WORKFLOW\_HOME**

25/10/2019 11:13 h - Alexandre Luiz Correia

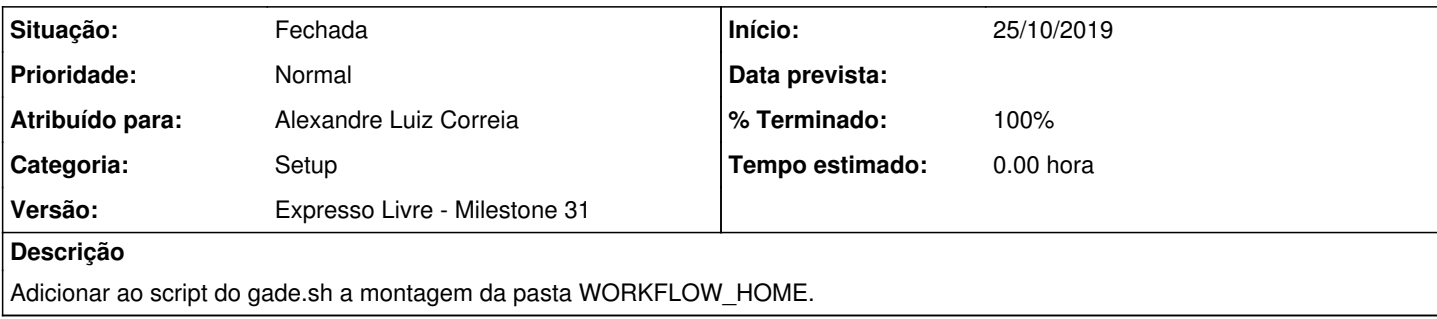

### **Revisões associadas**

#### **Revisão 1fb51393402df6bccf22c9202945f6b6ef2f12da - 25/10/2019 11:12 h - Alexandre Luiz Correia**

Issue #646 - Adicionado ao script gade.sh a montagem da pasta WORKFLOW\_HOME

## **Revisão 1fb51393 - 25/10/2019 11:12 h - Alexandre Luiz Correia**

Issue #646 - Adicionado ao script gade.sh a montagem da pasta WORKFLOW\_HOME

### **Histórico**

# **#1 - 25/10/2019 11:14 h - Alexandre Luiz Correia**

- *% Terminado alterado de 0 para 80*
- *Situação alterado de Nova para Resolvida*

# **#2 - 01/11/2019 10:06 h - Mauricio Luiz Viani**

- *% Terminado alterado de 80 para 100*
- *Situação alterado de Resolvida para Fechada*

## **#3 - 28/11/2019 11:37 h - Mauricio Luiz Viani**

*- Versão alterado de Expresso Livre - Milestone 32 para Expresso Livre - Milestone 31*